**Thumbnailator Crack Keygen Full Version [Latest]**

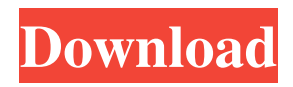

## **Thumbnailator Crack+ Download**

Thumbnailator can take any type of BufferedImage and resizes it to fit the desired width and height for adding watermarks or logos. Thumbnailator can save the original image (although this is not recommended), delete the original image, or simply return the BufferedImage and save it as a.png file. The user has the ability to crop the image (for example a square with a 3:2 ratio) and Thumbnailator will honor that when shrinking the image. Thumbnailator covers all the basic image processing and scaling techniques such as: anti-aliasing, blurring, color space conversion, compression, gradient filtering, dithering, embossing, interpolation, mirroring, magnification, shape filtering, thresholding, zoom (upscaling and downscaling) and much more! Some other features of Thumbnailator include: Antialiasing Blurring Brightness, contrast and saturation adjustments Crop Graininess Gradient filtering Highlighting, shadows and gradients Interpolation Mirroring Neon effects Noise Orientation Rotation Resampling Sharpen Shadowing Splash Tone mapping Toning Trim Wringing Zoom Multipart Java library for handling images and files Part 1: A Java library for image manipulations, based on libmagick Part 2: A simple tool that converts your images to GIFs and adds a label for your images Part 3: A Java library for image manipulations, based on libmagick Part 4: A simple tool that converts your images to GIFs and adds a label for your images Part 5: A Java library for image manipulations, based on libmagick Part 6: A simple tool that converts your images to GIFs and adds a label for your images Part 7: A Java library for image manipulations, based on libmagick Part 8: A simple tool that converts your images to GIFs and adds a label for your images Part 9: A Java library for image manipulations, based on libmagick Part 10: A simple tool that converts your images to GIFs and adds a label for your images Part 11: A Java library for image manipulations, based on libmagick Part 12: A simple tool that converts your images to GIFs and adds a label for your images Part 13: A Java library for image

#### **Thumbnailator**

\*... Thumbnailator is made up of two classes: Thumbnailator and ThumbnailatorFactory. Thumbnailator is responsible for the various image processing tasks, while ThumbnailatorFactory is responsible for creating the Thumbnailator instances. ThumbnailatorFactory is an abstract class. The ThumbnailatorFactory base class has a default implementation that uses Java 2D to scale down and blur the image. The default implementation is not optimal, but it is fast. It only supports grayscale and 8-bit images. Other implementations of the ThumbnailatorFactory base class are available that are able to scale images down to any size and support any number of color channels. This demo creates one ThumbnailatorFactory instance to process image files found in a specific directory and use the "GrayScale" ThumbnailatorFactory to do so. import com.cavium.thumbnailator.ThumbnailatorFactory; import com.cavium.thumbnailator.Thumbnailator; import java.awt.image.BufferedImage; import java.io.File; import java.io.IOException; /\*\* \* This application demonstrates how to use Thumbnailator to create  $*$  images from files found in a directory.  $* * @$ author Jeff Layton  $* * @$ version 1.0  $* *$ / public class ThumbnailatorDemo { /\*\* \* Main method. The application starts the ThumbnailatorFactory, \* which will create the Thumbnailator objects. \* \* @param args Not used. \*/ public static void main(String[] args) { // ThumbnailatorFactory instance to create Thumbnailator objects. ThumbnailatorFactory factory = new ThumbnailatorFactory(); // A custom Thumbnailator instance that will be used to create // and resize images from image files found in a specific directory. // This instance supports 8-bit grayscale, so it is used here. Thumbnailator grayscale = factory.create(Thumbnailator.class, "c:/imagefiles/"; "Image I/O API; Java 2D API; 81e310abbf

## **Thumbnailator Crack+ License Keygen Free Download**

\* Thread-safe \* Fast \* Fluent \* Encapsulates the Image I/O API \* Supports the JPEG, JPEG2000 and PNG formats \* Many other image formats are supported \* Support for JPX, TIFF and PSD files \* Color management, gamma, white-balancing, huerotation, saturation, and contrast \* Support for image watermarks \* Support for optional text on images \* Many image processing operations (remapping, rotating, blurring, sharpening, etc.) are supported \* Supports resizing with \* Tiny Thumbnail \* Normal Thumbnail \* Medium Thumbnail \* Medium-Large Thumbnail \* Large Thumbnail \* Extra Large Thumbnail \* Extra Large-Extra High Thumbnail \* Extra High Thumbnail \* High-Res Thumbnail \* High-Res-Extra High Thumbnail \* Extra High Thumbnail \* High Thumbnail \* Very High Thumbnail \* Very High-Res Thumbnail \* All sizes are assumed to be square, with a 2x2 aspect ratio. \* Currently, only JPG and GIF files are supported \* Currently, no text watermarks are supported \* Currently, no logo watermarks are supported \* Currently, no SMILE (Sub Image Markup Language) watermarks are supported \* Currently, no meta data is supported \* Currently, no processing of deep watermarks is supported \* Currently, no graphics transformations are supported \* Currently, no processing of GIF files is supported \* Currently, only JPEG and GIF files are supported \* Currently, no Gif animation is supported \* Currently, only 4-color images are supported \* Currently, only low-color images are supported \* Currently, only DCT based JPEG quantization is supported \* Currently, only progressive JPEG files are supported \* Currently, only lossy compression is supported \* Currently, only intra-frame compression is supported \* Currently, no image transformation is supported \* Currently, no image thresholding is supported

#### **What's New in the Thumbnailator?**

The functionality in this module are quite simple. It will provide you with a set of services and methods to easily create thumbnail images of various sizes. By simply giving it a valid image and a desired size (for example, width or height) it will make it possible to create various kinds of images ranging from small (150x150 pixels) to really big (1200x1200 pixels) sizes. If you want to add a text/logo to an image you can do so by using the TextExtractor(String) or TextExtractor(Image) methods. The module also includes a utility class that can be used to easily create thumbnails. It has 5 different size variants available and they are included in the jar file. This is a quick step-by-step tutorial to help you learn how to use the Watermark class in Thumbnailator. Creating Watermark Images First we need to create an instance of the Watermark class, which is the one that we will be using to create a watermark image. Step 2. Creating a Thumbnail The second step is to create a thumbnail. This is the same as creating a thumbnail with a certain size (ex: 800x800 or 600x600). Note: It is assumed that the watermark image has already been created (in step 1) Step 3. Resizing the thumbnail Now you can simply scale the thumbnail (in this case 600x600) by setting the desired width or height. The thumbnail method is used to create a thumbnail of a certain size. This method is used for example to create a thumbnail that's 800x800 pixels (given an image with a width of 700 pixels). It takes two parameters: the desired width and the desired height. The following is an example of using the method: Step 4. Adding a text/logo to an image The last step is to add a text or a logo to the image. To add a logo you must first create a text extractor. The ImageExtractor object can be created using the following constructor: Code: TextExtractor textExtractor = new TextExtractor(new File("logo.png")); The following is an example of how to create the TextExtractor with a watermark image: Note: Thumbnailator support multiple watermarks. The addText method does not require any parameters. However, you can pass the source image and an optional array of coordinates of the text (that is, position in the image). The coordinates can be in the form:  $(x,y)$ ,  $(x,y+h)$ ,  $(x+w,y)$ ,  $(x+w,y+h)$ 

# **System Requirements:**

Supported OS: Windows: XP SP3 / Windows 8 / Windows 7 Mac OS: 10.6.8 / 10.7.5 Linux: Ubuntu 13.04 + Minimum RAM: 1 GB Recommended RAM: 2 GB Hard disk space: 1.7 GB Graphics Card: 1024 × 768 resolution Minimum Requirements: Processor: 1 GHz, Intel or AMD processor 1 GB RAM

<https://terapeutas.shop/wp-content/uploads/2022/06/zomges.pdf> <https://earthoceanandairtravel.com/wp-content/uploads/2022/06/monmade.pdf> [https://www.neoneslowcost.com/wp-content/uploads/2022/06/PDF\\_Editor\\_Objects.pdf](https://www.neoneslowcost.com/wp-content/uploads/2022/06/PDF_Editor_Objects.pdf) <https://xenosystems.space/wp-content/uploads/2022/06/rosjav.pdf> <http://outdooryogany.com/wp-content/uploads/2022/06/TxtImg.pdf> <https://knoxvilledirtdigest.com/wp-content/uploads/2022/06/aloicar-1.pdf> <https://novinmoshavere.com/wp-content/uploads/2022/06/nicakt.pdf> <https://estatezone.net/wp-content/uploads/2022/06/betjavo.pdf> <https://www.chambresdhoteszoeken.nl/wp-content/uploads/2022/06/zanzack.pdf> <https://www.spinergo.com/wp-content/uploads/2022/06/thohart.pdf>